**alpaka Parallel Programming – Online Tutorial** Lecture 20 – Thread Parallelism in alpaka

**Lesson 26: Computing π – Part IV**

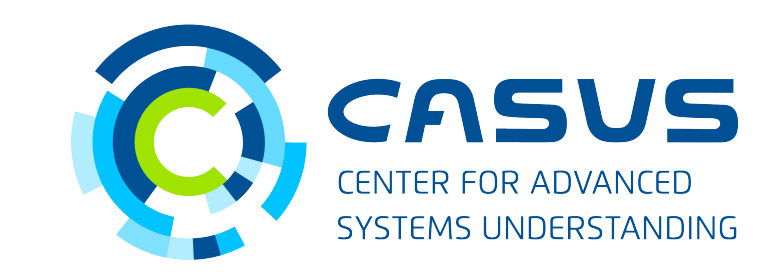

**www.casus.science**

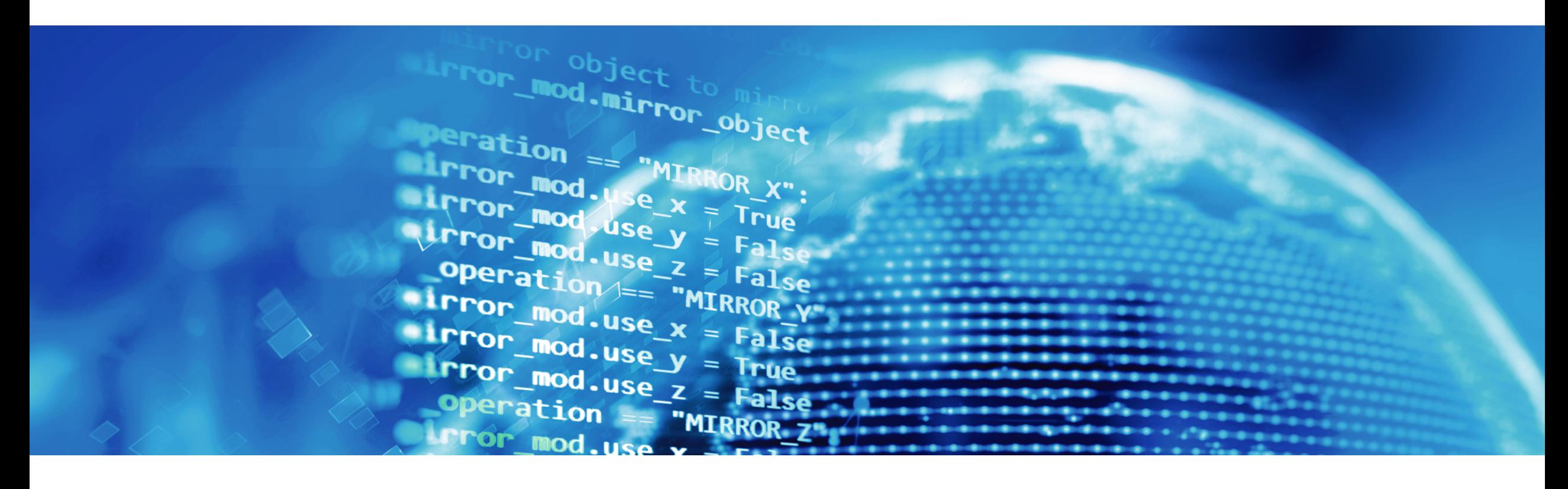

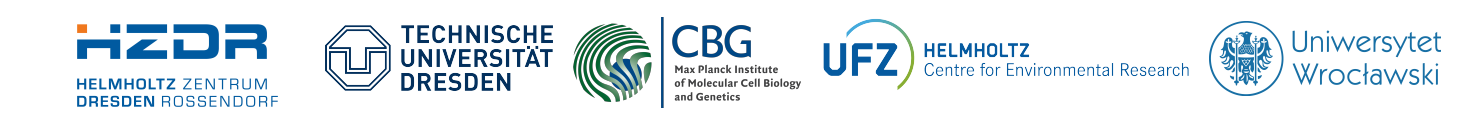

SPONSORED BY THE **Federal Ministr** 

of Education

and Research

**FÜR WISSENSCHAFT** צוואצוסומד מאור סומדורא

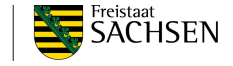

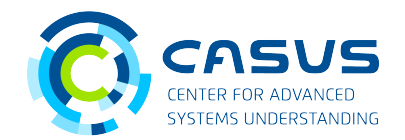

#### **Recap**

- Introduced parameter passing
- Introduced mathematical functions
- Introduced memory management
- Now: compute π

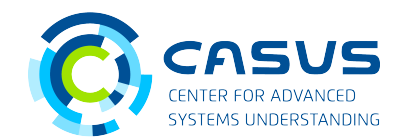

### **Approach**

• We will use the formula for the area of a circle quarter:

$$
A=\frac{\pi\cdot r^2}{4}
$$

• The number of points inside the circle (*P*) can be used to approximate *A:*

$$
\frac{P}{n} \approx \frac{A}{r^2} = \frac{\pi}{4} \rightarrow \pi \approx \frac{4P}{n}
$$

• The PixelFinderKernel does the counting on the Device, integration is done by the Host.

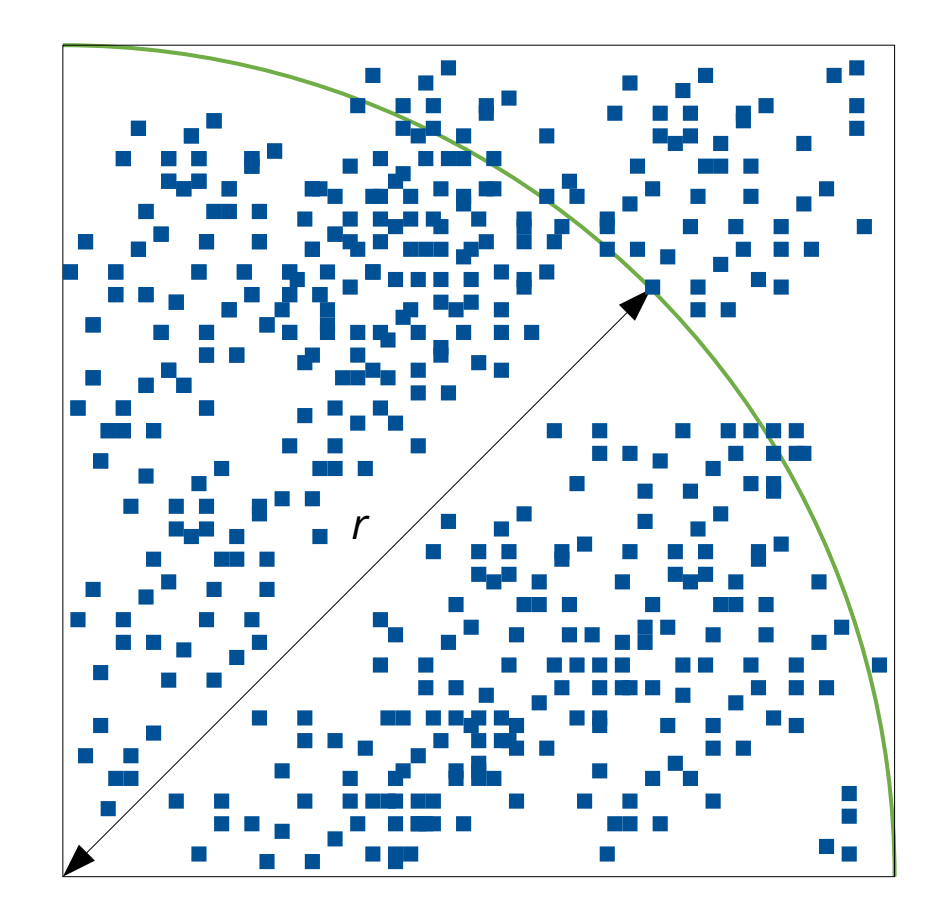

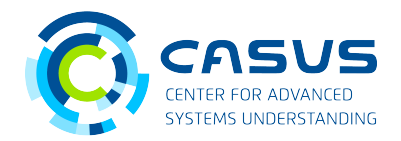

#### **Kernel execution and memory transfer**

- We will measure the execution time: auto start = std::chrono::steady\_clock::now();
- Execute the kernel using alpaka:: kernel:: exec():

```
PixelFinderKernel pixelFinderKernel; 
auto taskRunKernel = kernel::createTaskKernel<Acc>(workDiv, pixelFinderKernel,
                                                     pointsAcc, r); 
queue::enqueue(queue, taskRunKernel);
```
• Copy back the results and synchronize:

```
mem::view::copy(devQueue, insideBufferHost, insideBufferAcc, extents); 
alpaka::wait::wait(queue);
```
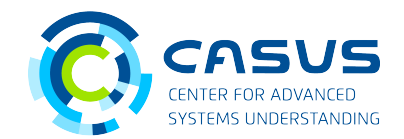

#### **Integration**

● First, determine *P*:

```
uint64_t P = 0;
for(std::size_t i = 0; i < n; ++i)
{ 
     if(pointsHost.inside[i]) 
         ++P; 
}
```
• Then, divide by the radius to approximate π:

float pi =  $(4.f * P) / n;$ 

• Measure the execution time:

```
auto end = std::chrono::steady_clock::now();
```
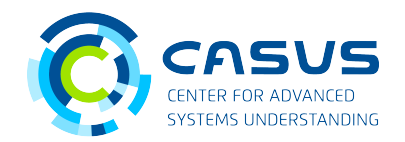

#### **Aftermath**

 $\cdot$  Print out  $\pi$  and execution time:

```
std::chrono::duration<double, std::milli> duration = end – start; 
std:: cout << "Computed pi is " << pi << "\n";
std::cout << "Execution time: " << duration.count() << "ms" << std::endl;
```
- Homework #1: Play around with *n*. How does this affect the precision of π and the execution time?
- Homework #2: Implement the kernel in a more generic way, so that it works for any number of threads, blocks and grids.
	- The workload has to be distributed between all threads in the grid.
	- It requires to have a loop over points inside the kernel. A sample is given in a Q&A answer from Tuesday.

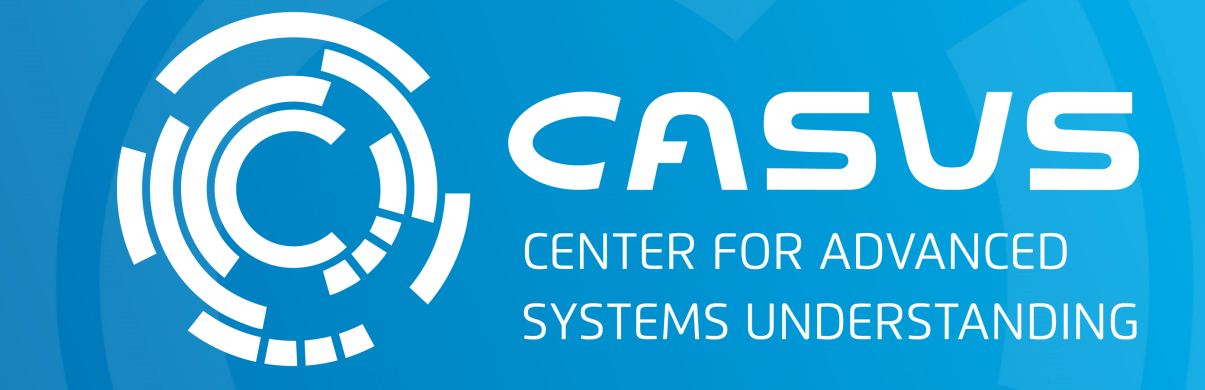

# **www.casus.science**

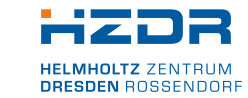

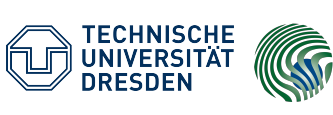

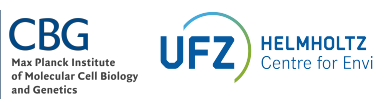

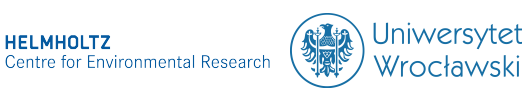

SPONSORED BY THE

Federal Ministry of Education and Research KULTUR UND TOURISMUS

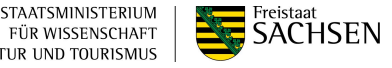